"AT88CRF-USB232" RFID reader has two kinds of interface. And the interface is selected automatically by the first command. If the reader received USB commands after power on, the interface is fixed to USB 1.1. If the reader received RS-232C commands after power on, the interface is fixed to RS-232C.

The software version of this document is

"USB/RS232 Reader.V1.04".

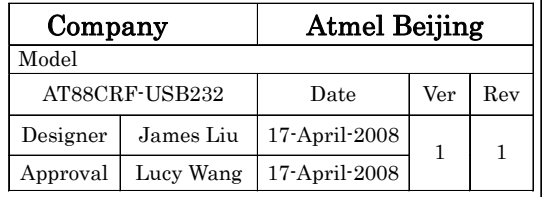

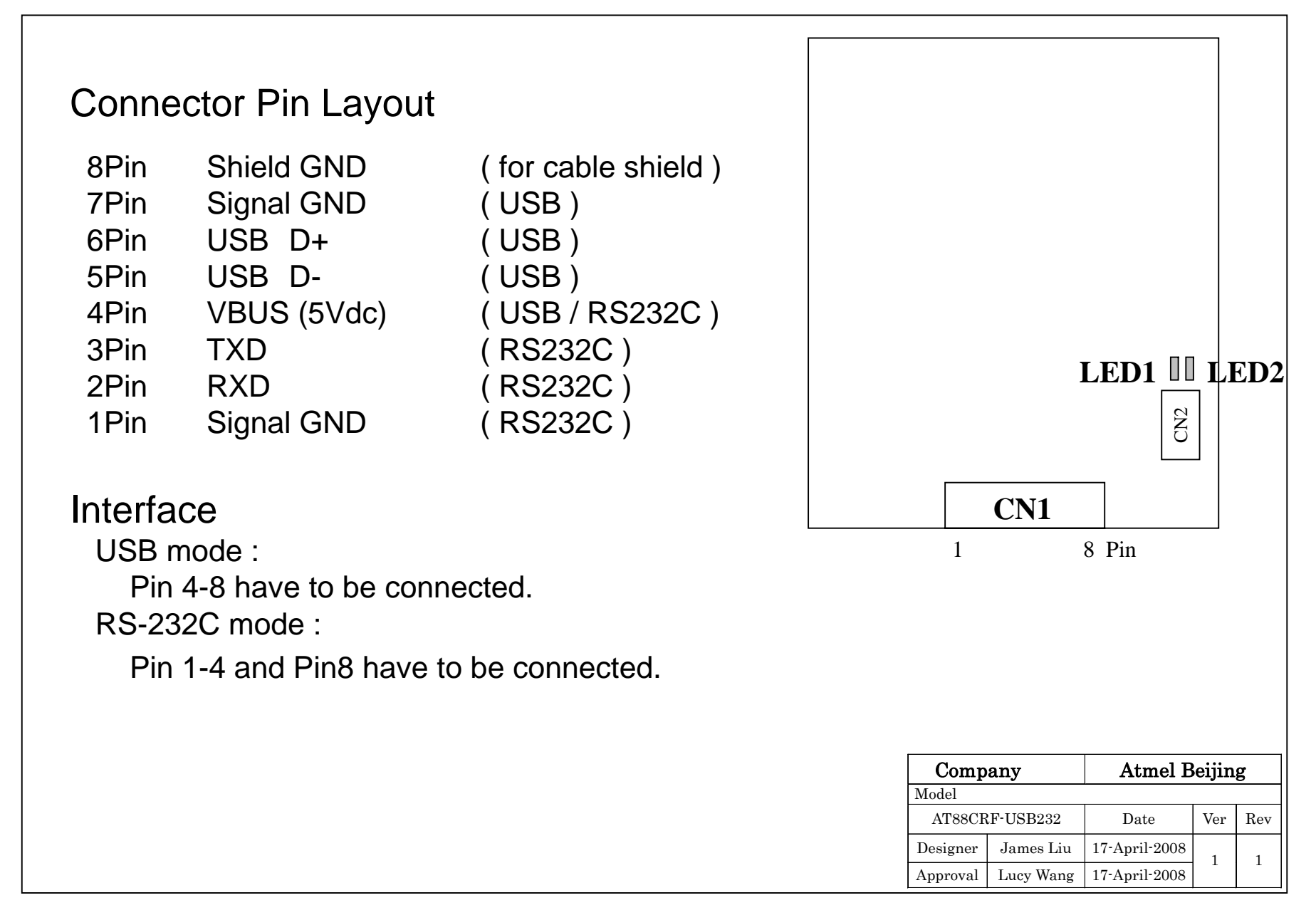

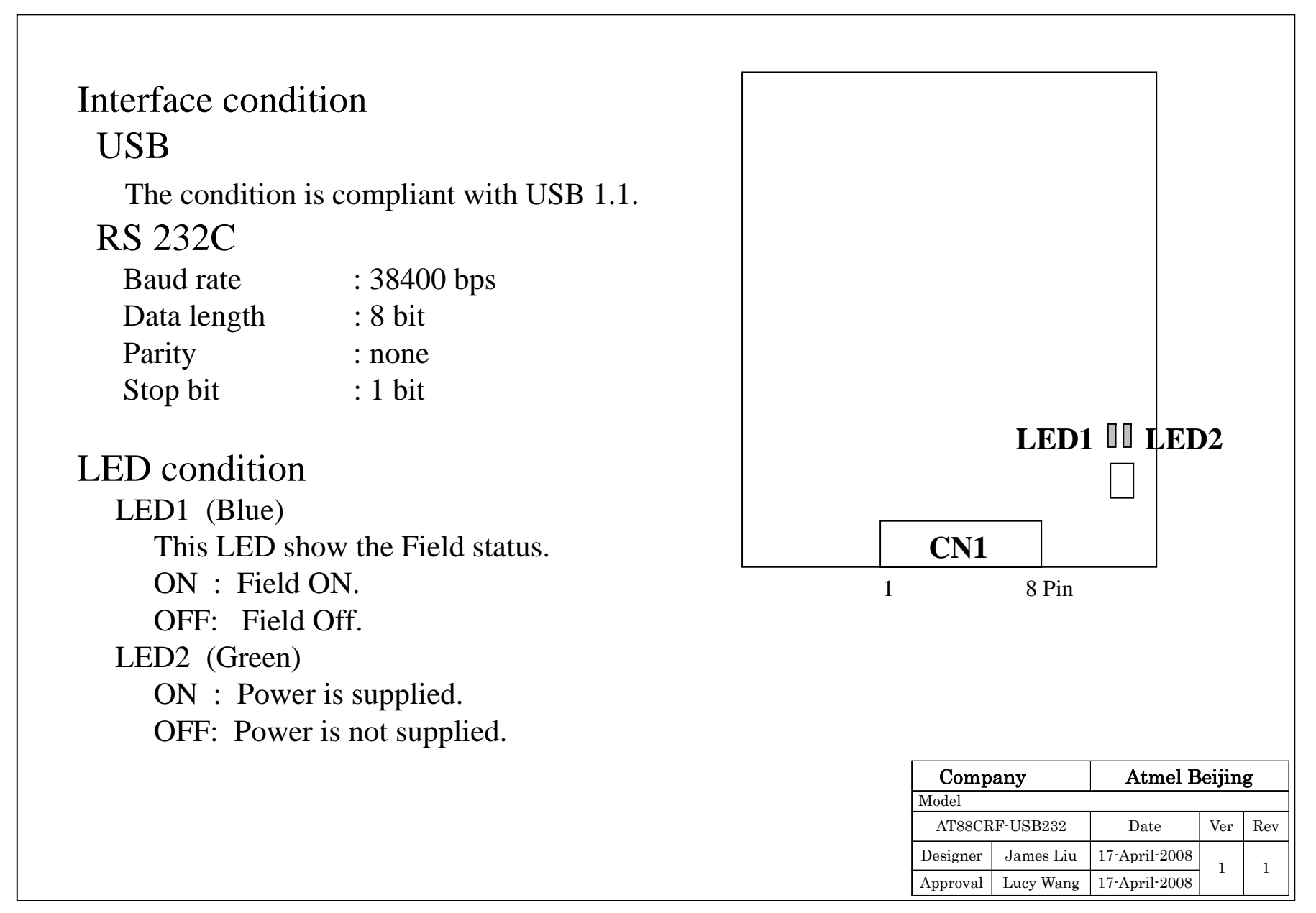

#### Application Software

For controlling this reader , the DLL file"HG\_Crypto\_Reader.dll" is prepared. This program supports three kinds of command.

1) Open port ( Select USB or RS-232C )

2) Close port

3) Communication function

Field open , Field Close , SW status check (USB only) , RFID communication , etc.

More detail information is described in the Software Manual of AT88CRF-USB232.

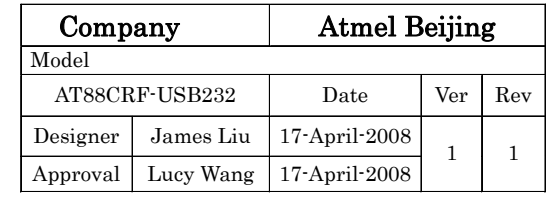